Université de Bordeaux Licence Maths/Informatique :  $2^{\text{ème}}$  année Algorithmique des structures de données élémentaires C. Blanc, M. Bousabbah DS1 -25 octobre 2016- 9h30 Durée : 30mn

**Nombres binaires :** Un système binaire est un système de numérotation utilisant la base 2. On nomme couramment un bit les chiffres de la numérotation binaire positionnelle. Ceux-ci ne peuvent prendre que deux valeurs, notées par convention 0 et 1.

L'écriture binaire repose sur le fait que tout nombre peut s'écrire sous la forme d'une somme de puissance de 2.

Par exemple, l'écriture binaire de 23 en décimal est 1 0 1 1 1.

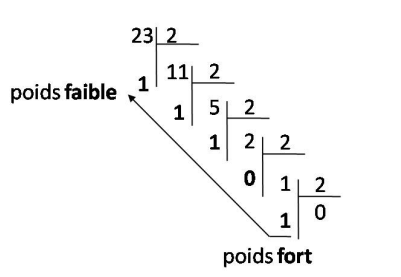

Figure 1 – Conversion en nombre binaire

On propose de représenter un nombre binaire par une liste simplement chainée ayant en première position le bit de poids faible. Le nombre 0 sera réprésenté par une liste d'un élément de valeur  $\alpha$ . On utilise la structure de données suivante :

```
struct SList_Bin {
  int bit;
  struct SList_Bin* next;
} ;
typedef struct SList_Bin* SList_Bin;
```
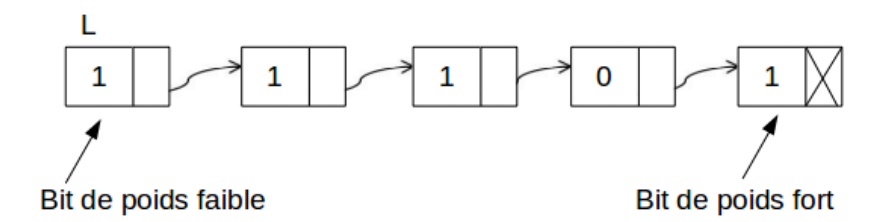

FIGURE  $2$  – Représentation d'un nombre binaire par une liste simplement chainée

On dispose des primitives du type abstrait listes simplement chainées vues en cours et dont les prototypes sont rappelés en annexe.

**Exercice 1** *Ecrivez les fonctions suivantes :*

- *1. SList Bin multiplierPar2(SList Bin L) qui multiplie par 2 le nombre binaire représenté par L*
- *2. SList Bin diviserPar2(SList Bin L) qui divise par 2 le nombre binaire représenté par L*
- *3. bool estPair(SList Bin L) qui vaut True si L repr´esente un nombre pair et False sinon.*
- 4. Pour chaque fonction précisez sa complexité.

**Exercice** 2 *On souhaite compléter l'implémentation en ajoutant aux primitives connues les deux suivantes :*

- *— void setData(SList Bin L, bit x);*  $qui$  *remplace par*  $x$  *la valeur du bit pointé par*  $L$ *. — void setNext(SList Bin L, SList p);*
- *qui remplace la valeur du suivant de L par p.*
- *1. Ecrivez le code des primitves setData et setNext.*
- *2. Donnez la complexit´e des fonctions.*

Incrémentation On dispose d'une fonction Inc Bin qui permet d'incrémenter un nombre binaire, c'est à dire d'ajouter 1 au nombre donné en paramètre. Par exemple :

L'incrémentation de **1 0 1 1 1** est égale à **1 1 0 0 0**;

L'incrémentation de **1 1 0 0 0** est égale à **1 1 0 0 1**;

L'incrémentation de 11 est égale à 100.

Attention avec notre implémentation les bits de poids faibles d'un nombre binaire sont en tête de liste. Par exemple l'incrémentation de 10111 (FIGURE 2) donnera 11000 qui sera donc réprésenté par la liste suivante :

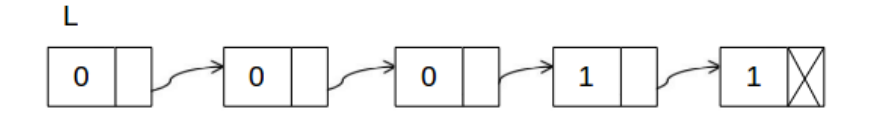

FIGURE  $3$  – Représentation du nombre binaire après incrémentation

On vous propose une version itérative de la fonction Inc Bin ci-dessous. Pour faciliter la lecture de ce code nous avons supprimé le préfixe asde\_slist des primitives.

```
Inc Bin
```

```
SList_Bin Inc_Bin(SList_Bin L){
  if (L=NULL) return NULL;
  e l s e
 { i f ( getData (L)==0)
       setData(L,1);e l s e {
       \operatorname{setData}(L, 0);
       SList_Bin p=getNext(L);\textbf{while} (\text{getNext} (p)) = \text{NULL} \& \& \text{getData} (p) = 1)\{ setData(p, 0);
                       p=getNext(p);}
       if (getData(p)=0)setData(p,1);e l s e
                  {
          //TODO
                  }
           }
  return L;
 }
}
```
**Exercice 3** *En utilisant les primitives du type abstrait listes simplement chainées et éventuellement les nouvelles primitives :*

- 1. Complétez le code itératif de cette fonction (zone TODO).
- *2. Ecrivez une version r´ecursive de la mˆeme fonction.*
- *3. Pour chaque version donnez la complexit´e de vos fonctions.*

-

**Annexe :** Ci-dessous le fichier asde\_slist.h décrit l'interface du type abstrait asde\_slist

asde slist.h

```
typedef int data_type;
typedef struct SList *SList;
// a l l o c a t e s s p ace f o r one S L i s t elemen t
 SList as de_slist_alloc(void);
// f r e e s s p ace f o r one S L i s t elemen t
  void as de_slist_free_link (SList link_);
1/ adds a new element on the start of the list
 SList as de_slist_prepend (SList L, data_type d);
// delete an element on the start of the list
 S List as de_slist_delete_first (SList L);
// i n s e r t un new elemen t a f t e r S L i s t p
S List as de_slist_insert_after (SList L, SList p, data_type d);
// d e l e t e an elemen t a f t e r S L i s t p
 S List as de_slist_delete_after (SList L, SList p);
// g e t s n e x t elemen t in a S L i s t
  SList as de_slist_get Nnext (SList L);
// g e t s d a t a in a S L i s t
  data_type as de_slist_get Data (SList L);
```